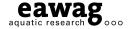

## PeePyPoo

An Open-Source<sup>1</sup> Python Package for Modeling of Water Resource Recovery Facilities

Florian Wenk and Andreas Froemelt, Eawag

05.02.2024

<sup>&</sup>lt;sup>1</sup>Available at https://gitlab.com/datinfo/PeePyPoo

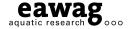

## PeePyPoo: Overview

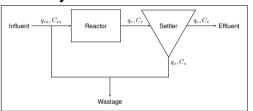

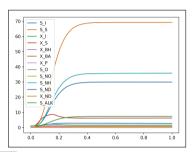

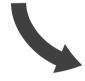

```
import numpy as np
import peepypoo
# Sustem definition
influent=peepypoo.Systems.Static.Constant(...)
return_sludge_rate = peepypoo.Systems.Static.Constant(...)
pumprate = peepvpoo.Systems.Static.Constant(...)
reactor = peepypoo.Systems.Dynamic.Continuous.Reactors.CSTR(...)
settler = peepvpco.Systems.Dynamic.Continuous.Settlers.SettlerTakacs(...)
unifier = peepvpoo.Systems.Static.FlowElements.FlowUnifier(...)
pump = peepypoo.Systems.Static.FlowElements.FlowSeparator(...)
# System connection
influent add output connection(unifier, [0, 1], [0, 1])
unifier add output connection(reactor, [0, 1], [0, 1])
reactor add output connection(settler, [0, 1], [0, 1])
settler add output connection(pump, [0, 1], [2, 3])
pump add output connection(unifier, [2, 3], [0, 1])
# Connect Parameters
return sludge rate add output connection(settler, [2], [0])
numprate add output connection(nump. [2]. [0])
```

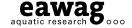

## **Functionality**

Framework for modeling WRRFs with following features:

- Flexible and modular
  - Different types of reactors/settlers are available and can be connected easily
  - Stoichiometry is entered directly using a table
- Performant
  - Equations are simplified to solve only necessary parts
  - Solution in Julia
- Transparent
  - All equations can be retrieved at every stage
- Directly written in Python/Julia
  - Can be integrated with any other Python/Julia Package, e.g. for including Data-Driven model parts

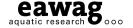

## What are the benefits of Version Control Systems used in package development for the user?

- Different versions can be available simultaneously
  - E.g. development and release version
- Documentation can be automatically added
  - Provides info about installing, examples, API etc.
- Issues can be added
  - Notify developers about bugs, missing functionality etc.
- Automatic Tests can be set up
  - The developers can directly see if something goes wrong